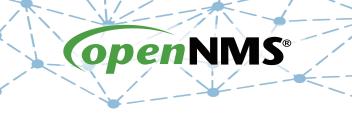

## **OpenNMS 101**

Tarus Balog tarus@opennms.com http://www.opennms.org/Training

© 2017 The OpenNMS Group, Inc.

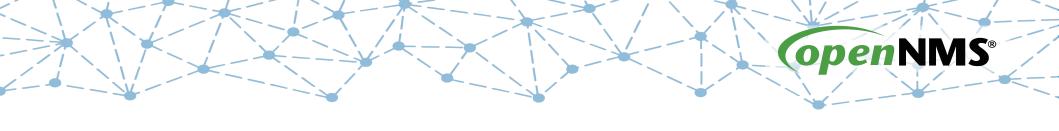

## Module 2: Getting Started (Horizon 19+)

# Log in to OpenNMS

| HORIZON Open NMS |                                      |                                                                   |
|------------------|--------------------------------------|-------------------------------------------------------------------|
|                  | Username                             | Username                                                          |
|                  | Password                             | Password                                                          |
|                  |                                      | Login                                                             |
|                  |                                      |                                                                   |
| OpenNMS Copyrigh | ht © 2002-2017 The OpenNMS Group, Ir | nc. OpenNMS® is a registered trademark of The OpenNMS Group, Inc. |

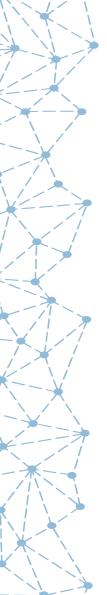

## Opt-In (or not)

### Help Improve OpenNMS

Please opt-in to send anonymous OpenNMS usage statistics to OpenNMS Statistics. This will help us improve your OpenNMS software and you can change this setting at anytime from the Admin menu.

### Show me what is being sent.

```
"alarms": 0,
  "events": 16,
  "ipInterfaces": 0,
  "monitoredServices": 0,
  "nodes": 0,
  "nodesBySysoid": {},
  "osArch": "amd64",
  "osName": "Linux",
  "osVersion": "3.10.0-514.e17.x86_64",
  "packageName": "opennms",
  "snmpInterfaces": 0,
  "systemId": "b4a8296f-8709-4d4b-9d0d-07e78afdbd07",
  "version": "19.0.1"
}
```

Opt-in Opt-out

### stats.opennms.org

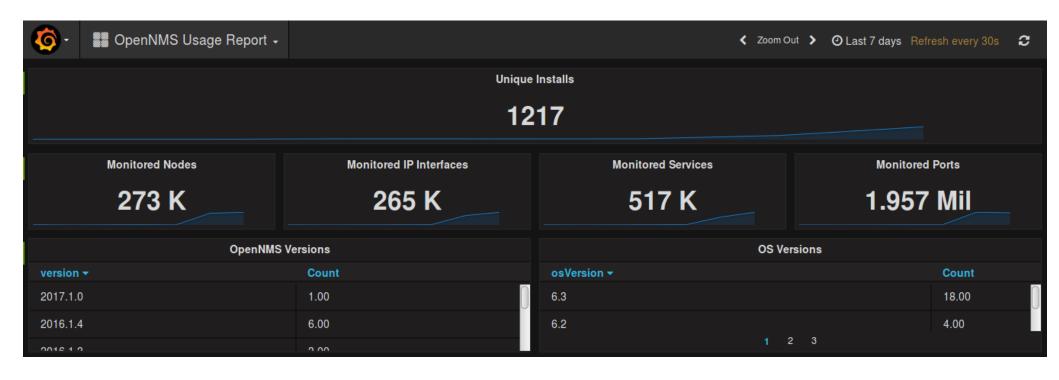

## The OpenNMS Home Page

| HORIZON                                                                 |                                                                                                    |                              |                                                                      |                                    | Mar 10, 2017 14:46 EST 💰             |
|-------------------------------------------------------------------------|----------------------------------------------------------------------------------------------------|------------------------------|----------------------------------------------------------------------|------------------------------------|--------------------------------------|
| apsn <b>nms</b>                                                         |                                                                                                    |                              |                                                                      | Search Info → Status → Reports → [ | Dashboards ▼ Maps ▼ <b>1</b> admin ▼ |
| Home                                                                    |                                                                                                    |                              |                                                                      |                                    |                                      |
| Nodes with Pending Problems                                             | Availability Over the Past 24 Hours                                                                                                    |                              |                                                                      | Notifications                      |                                      |
| There are no pending problems.                                          | Categories Outages Availability                                                                                                    |                              | You have no outstanding notices     There are no outstanding notices |                                    |                                      |
|                                                                         | Network Interfaces                                                                                                    | 0 of 0                       | 100.000%                                                             | On-Call Schedule                   |                                      |
| Nodes with Outages                                                      | Web Servers                                                                                                    | 0 of 0                       | 100.000%                                                             |                                    |                                      |
| There are no current outages                                            | Email Servers                                                                                                    | 0 of 0                       | 100.000%                                                             | Resource Graphs                    |                                      |
|                                                                         | DNS and DHCP Servers                                                                                                    | 0 of 0                       | 100.000%                                                             | Type the node label                | Q                                    |
| Business Services with Pending Problems  There are no pending problems. | Database Servers                                                                                                    | 0 of 0                       | 100.000%                                                             |                                    |                                      |
| There are no pending problems.                                          | JMX Servers                                                                                                    | 0 of 0                       | 100.000%                                                             | KSC Reports                        |                                      |
| Applications with Pending Problems                                      | Other Servers                                                                                                    | 0 of 0                       | 100.000%                                                             | Type the KSC report name           | Q                                    |
| There are no pending problems.                                          | Total                                                                                                    | Outages A                    | Availability                                                         | Type the Noo report hame           |                                      |
|                                                                         | Overall Service Availability                                                                                                    | 0 of 0                       | 100.000%                                                             |                                    |                                      |
|                                                                         | Product Outro                                                                                                    |                              |                                                                      | Quick Search                       |                                      |
|                                                                         | Regional Status                                                                                                    |                              |                                                                      | Node ID:                           |                                      |
|                                                                         |                                                                                                    |                              |                                                                      | Search                             |                                      |
|                                                                         |                                                                                                    | Node label like:             |                                                                      |                                    |                                      |
|                                                                         |                                                                                                    | Search                       |                                                                      |                                    |                                      |
|                                                                         |                                                                                                    |                              |                                                                      |                                    |                                      |
|                                                                         | A STATE OF THE STATE OF THE STA |                              | 40                                                                   | TCP/IP Address like:               |                                      |
|                                                                         |                                                                                                    |                              |                                                                      | *.*.*.* or *:*:*:*:*:* Search      |                                      |
|                                                                         |                                                                                                    |                              | <b>爱一</b>                                                            | Providing service:                 |                                      |
|                                                                         |                                                                                                    |                              |                                                                      | Search                             |                                      |
|                                                                         |                                                                                                    |                              |                                                                      |                                    |                                      |
|                                                                         |                                                                                                    |                              |                                                                      |                                    |                                      |
|                                                                         |                                                                                                    |                              |                                                                      |                                    |                                      |
|                                                                         |                                                                                                    |                              |                                                                      |                                    |                                      |
|                                                                         |                                                                                                    |                              |                                                                      |                                    |                                      |
|                                                                         | ■ Normal ■ Warning ■ Minor ■ Major ■ Critical                                                                                                    | Leaflet   Map data © OpenStr | reetMap contributors under ODbL, CC BY-SA 2.0                        |                                    |                                      |

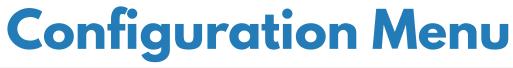

### OpenNMS System **System Configuration** Configure Users, Groups and On-Call Roles **Provisioning** Manage Provisioning Requisitions Import and Export Asset Information Manage Surveillance Categories Configure Discovery Run Single Discovery Scan Configure SNMP Community Names by IP Address Manually Add an Interface Delete Nodes **Event Management** Manually Send an Event Configure Notifications **Customize Event Configurations** Notification Status: O On Off Update

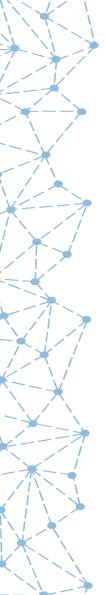

# Configuration Menu (cont)

#### **Service Monitoring**

Configure Scheduled Outages

Manage and Unmanage Interfaces and Services

Manage Business Services

#### **Performance Measurement**

Configure SNMP Collections and Data Collection Groups Configure SNMP Data Collection per Interface Configure Thresholds

### **Distributed Monitoring**

Manage Monitoring Locations
Manage Applications
Manage Remote Pollers
Manage Minions

#### **Additional Tools**

Instrumentation Log Reader
Data Choices
SNMP MIB Compiler
Ops Board Configuration
Surveillance Views Configuration
JMX Configuration Generator
OpenNMS Plugin Manager

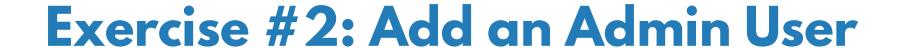

- Login as "admin"
- Create a new user
- Add the user to the "admin" group
- Logout
- Login as the new user
- Note the status of the Configure OpenNMS menu item
- Logout
- Log Back in as "admin"
- Add ROLE ADMIN to the new user
- Logout
- Login as the new user
- Note the status of the Configure OpenNMS menu item

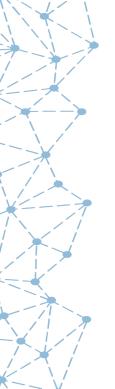

## **OpenNMS File Locations**

- /opt/opennms/bin: OpenNMS binary files
- /opt/opennms/etc: Configuration files
- /opt/opennms/jetty-webapps: Web server
- /opt/opennms/lib: Compiled libraries
- /opt/opennms/share: Reports and RRD data (symlink to /var/opennms)
- /opt/opennms/logs: Log Files (symlink to /var/log/opennms)

## **OpenNMS File Types**

There are main two types of OpenNMS files:

• XML Files

The eXtensible Markup Language creates files that are both Human and Machine readable.

• .properties Files

Format of variable = value <cr>
© 2017 The OpenNMS Group, Inc.

### Add a User

Navigate to Configure Users, Groups and On-Call Roles → Configure Users

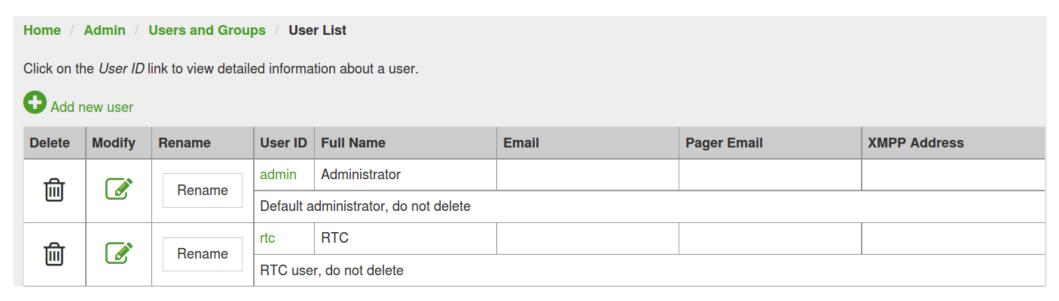

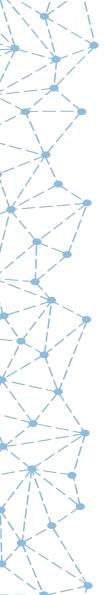

### **Create Name and Password**

| Home / Admin / Users and Groups / User List / New User |           |  |  |  |  |
|--------------------------------------------------------|-----------|--|--|--|--|
| Please enter a user ID and password below              |           |  |  |  |  |
| User ID:                                               | tarus     |  |  |  |  |
| Password:                                              |           |  |  |  |  |
| Confirm Password:                                      | •••••     |  |  |  |  |
|                                                        | OK Cancel |  |  |  |  |

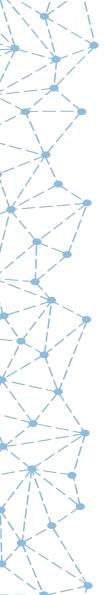

### **Add Name and Details**

| Modify User: tarus |                                                                                                    |                   |  |  |  |
|--------------------|----------------------------------------------------------------------------------------------------|-------------------|--|--|--|
| User Pass          | word                                                                                                    |                   |  |  |  |
|                    | Reset Password                                                                                                    |                   |  |  |  |
| User Inform        | nation                                                                                                    |                   |  |  |  |
| Full Name:         | Tarus BALOG                                                                                                    |                   |  |  |  |
| Comments:          | He's an odd one, ain't he?                                                                                                    |                   |  |  |  |
| Security<br>Roles: | Available Roles  ROLE_ASSET_EDITOR ROLE_DASHBOARD ROLE_JMX ROLE_MINION ROLE_MOBILE ROLE_PROVISION ROLE_READONLY ROLE_REMOTING ROLE_REST ROLE_RTC | Currently in User |  |  |  |
|                    | ROLE_REMOTING ROLE_REST ROLE_RTC                                                                                                    | « Remove          |  |  |  |

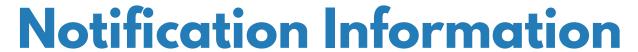

### **Notification Information**

| Email:           | root@localhost |
|------------------|----------------|
|                  |                |
| Pager Email:     |                |
|                  |                |
| XMPP<br>Address: |                |
| Addicoo.         |                |
| Microblog        |                |
| Username:        |                |
| Numeric          |                |
| Service:         |                |
| Numeric PIN:     |                |
|                  |                |
| Text Service:    |                |
|                  |                |
| Text PIN:        |                |
|                  |                |
| Work Phone:      |                |
|                  |                |
| Mobile<br>Phone: |                |
| Filolie.         |                |
| Home Phone:      |                |

# **Duty Schedules**

| Dut                                                  | Duty Schedule |    |    |    |    |    |    |    |            |          |
|------------------------------------------------------|---------------|----|----|----|----|----|----|----|------------|----------|
|                                                      | Delete        | Мо | Tu | We | Th | Fr | Sa | Su | Begin Time | End Time |
| 1                                                    |               | X  |    | ×  |    | ×  |    |    | 0900       | 1700     |
| 2                                                    |               | ×  | ×  | ×  | ×  | ×  | ×  | ×  | 0          | 2359     |
| Add This Many Schedules  1  Remove Checked Schedules |               |    |    |    |    |    |    |    |            |          |

## **Click Finish!**

Finish Cancel

## Add a User to a Group

Navigate to Configure Users, Groups and On-Call Roles → Configure Groups

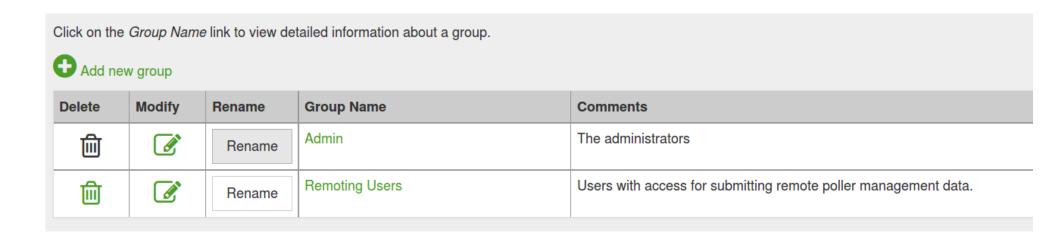

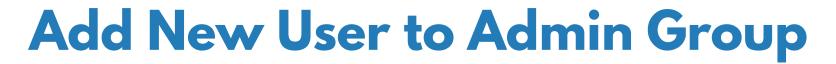

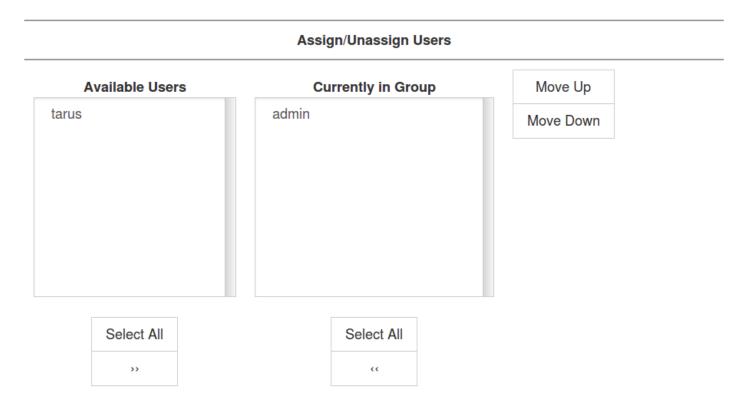

# **Group Categories (ACLs)**

### Assign/Unassign Categories

### **Available Categories**

Routers

Switches

Servers

Production

Test

Development

TH-Storage-High-95

TH-Storage-Relative-33

TH-Network-Discards-High-5

TH-System-Temp-High-55

### **Currently in Group**

Move Up

Move Down

Select All

>>

Select All

< <

## **Group Duty Schedules**

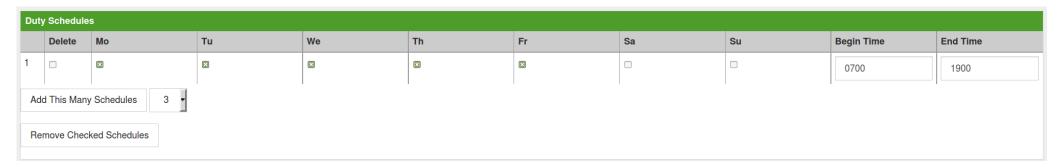

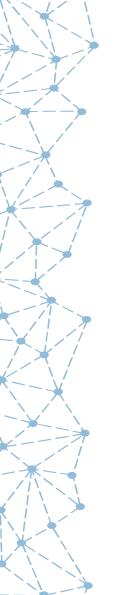

## Add User to ROLE\_ADMIN

### **User Information**

Full Name:

Tarus BALOG

Comments:

He's an odd one, ain't he?

#### Security Roles:

### **Available Roles**

ROLE\_ASSET\_EDITOR ROLE\_DASHBOARD ROLE JMX

ROLE\_MINION
ROLE\_MOBILE
ROLE\_PROVISION
ROLE\_READONLY
ROLE\_REMOTING
ROLE\_REST
ROLE\_RTC

>> Add

#### **Currently in User**

ROLE\_ADMIN

« Remove